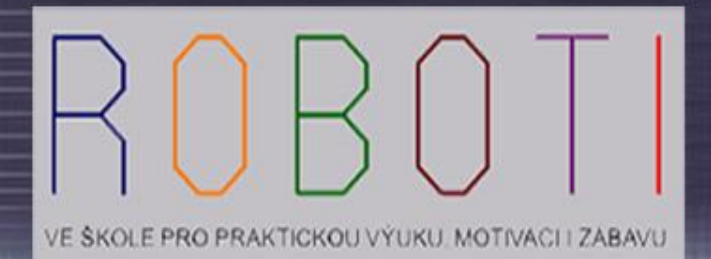

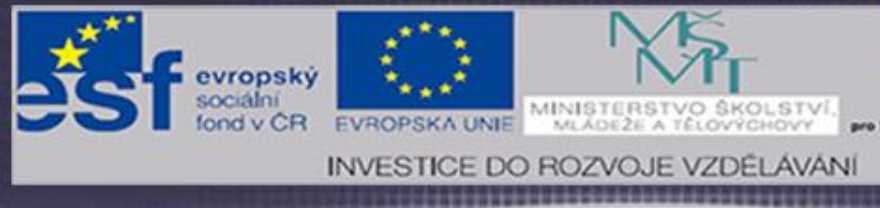

# **ZÁKLADY PROGRAMOVÁNÍ**

# **Mgr. Vladislav BEDNÁŘ**

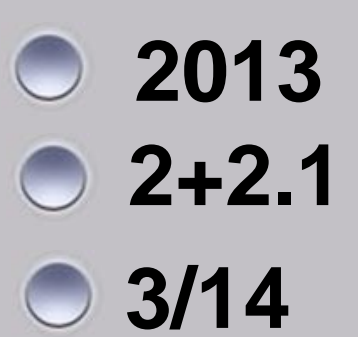

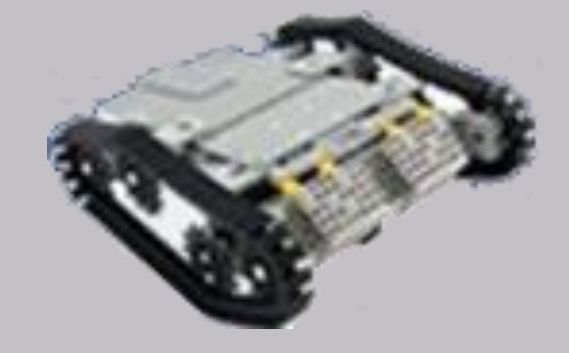

 $\begin{array}{|c|c|c|c|c|c|}\n\hline\n0:35 & 1/12 & 0:40 & 0\n\end{array}$ 

**Co je vhodné vědět, než si vybereme programovací jazyk a začneme programovat roboty.**

**Kapitola 2 + 2.1** 

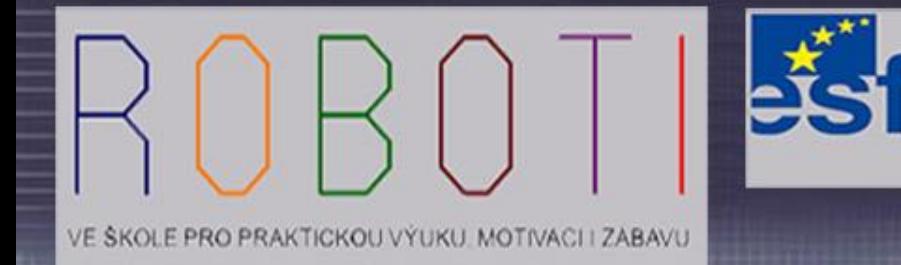

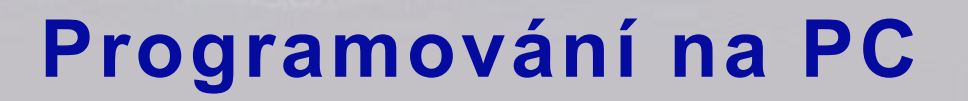

- **Při programování na PC musíme nejdříve řešit, pod jakým operačním systémem budeme programovat a na jakém systému dotyčná aplikace bude provozována.**
- **Příkladem může být programování v Javě, kdy dotyčnou naprogramovanou aplikaci můžeme přenést třeba z klasického počítače s operačním systémem Windows na mobilní telefon pracující s operačním systémem Android.**

**0:35 2 / 12 0:40**

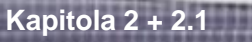

**Pokud známe dokonale syntax programovacího jazyku, můžeme programovat přímo v textovém rozhraní např. editorem PSP.**

evropský

EVROPSKA UNIE

**Toto je ale vhodné pouze pro tvorbu menšího projektu čí zdrojového kódu. U větších projektů je vhodnější použít specializované programátorské rozhraní.**

VE SKOLE PRO PRAKTICKOU VÝUKU. MOTIVACI I ZABAVU

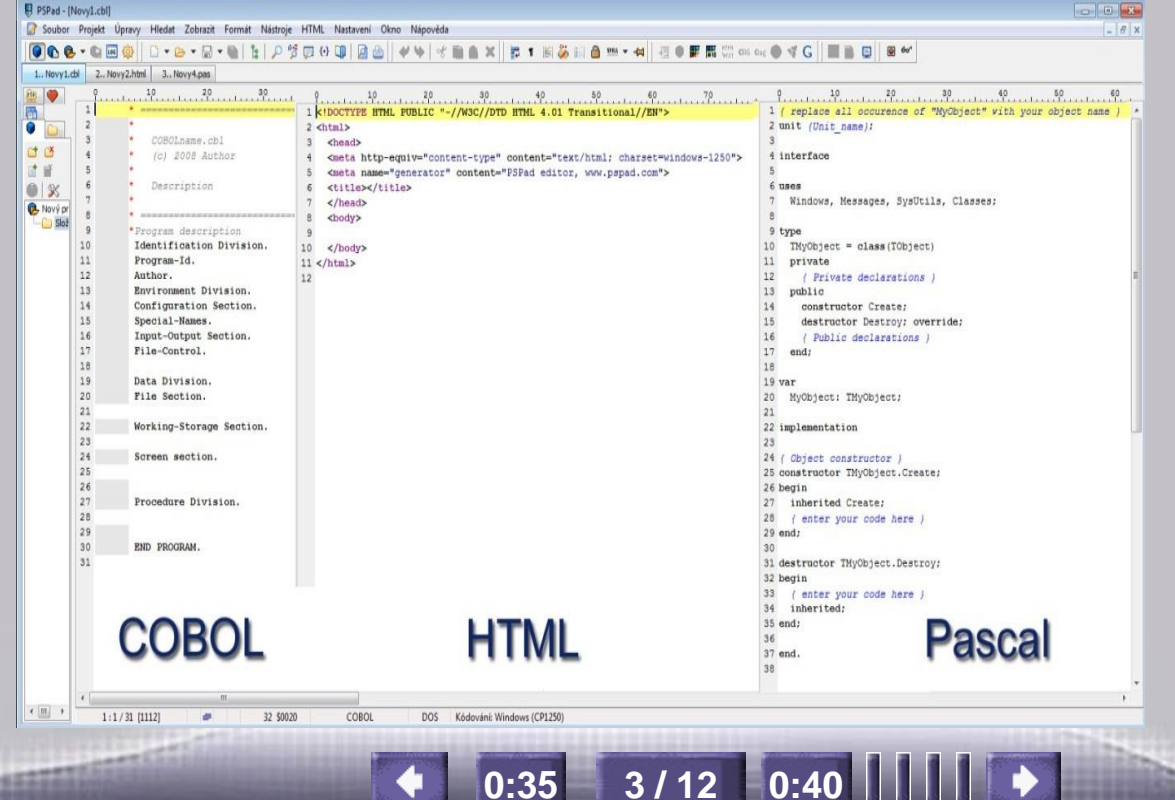

MINISTERSTVO ŠKOLSTVÍ

MLADEZE A TELOVÝCHOVY

**INVESTICE DO ROZVOJE VZDĚLÁVÁN** 

OP Vreiškykni

konkurenceschopnost

**Kapitola 2 + 2.1** 

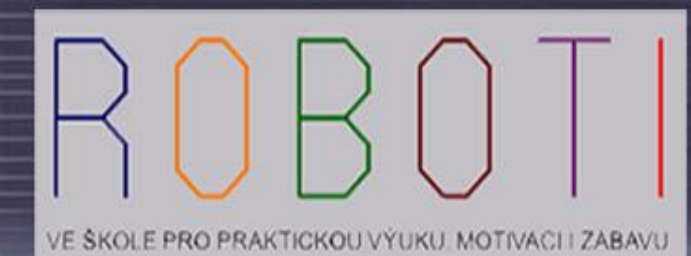

evropský MINISTERSTVO ŠKOLSTVÍ EVROPSKA UNIE MLADE2E A TELOVÝCHOVY **INVESTICE DO ROZVOJE VZDĚLÁVÁN** 

## **Ukázka JAVA appletu**

**Java applet je program spustitelný přes webový prohlížeč.**

**V počítači musíme mít nainstalované javové rozhraní.**

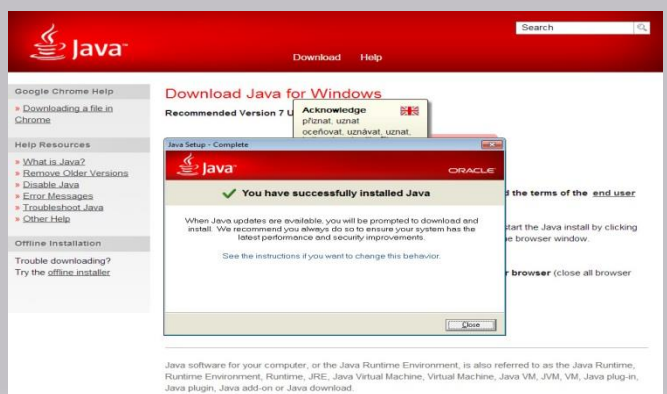

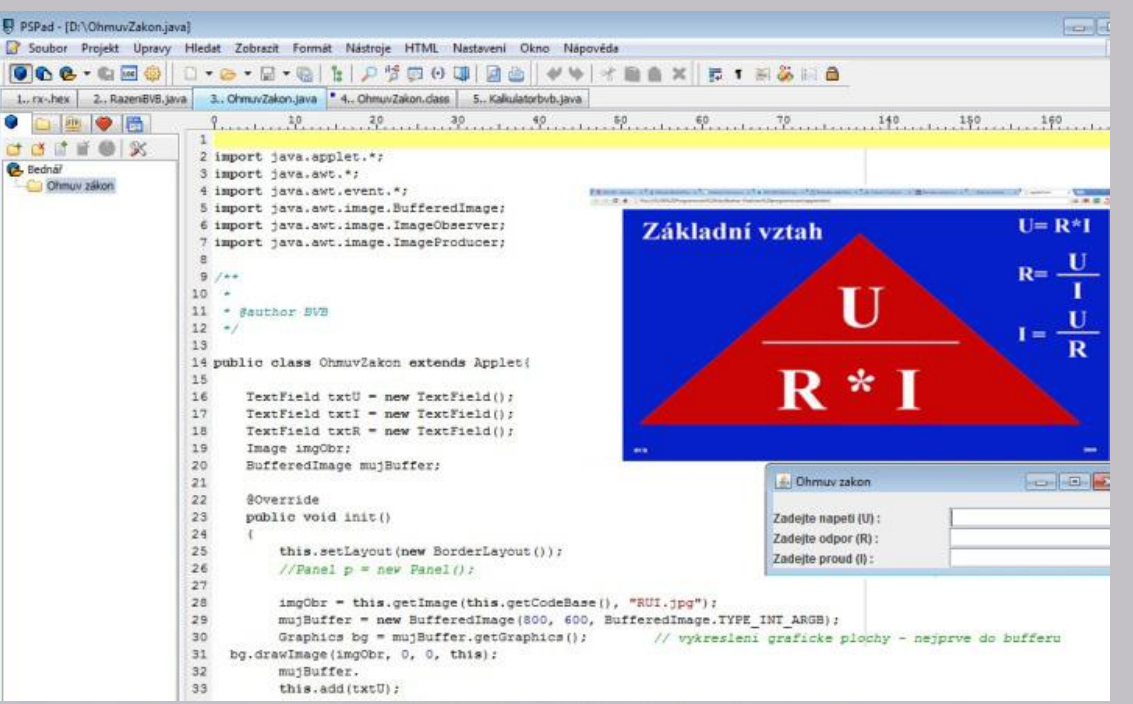

**0:35 4 / 12 0:40**

OP Vidable and

konkurenceschopnost

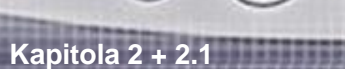

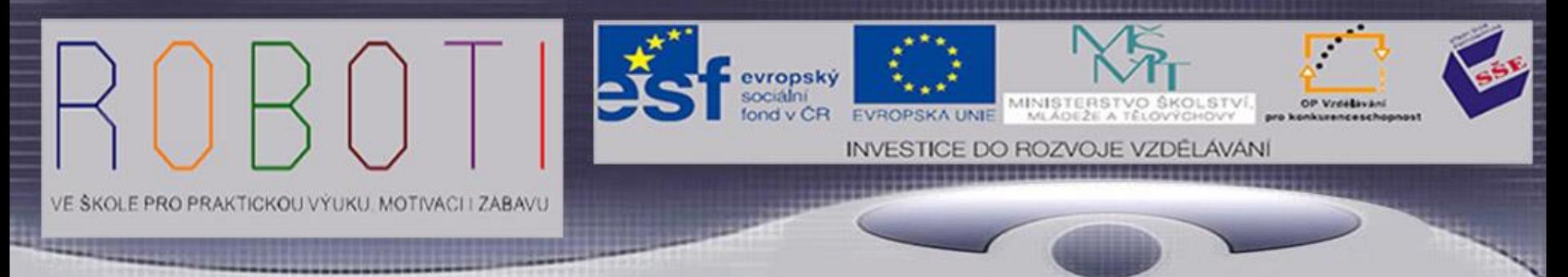

## **Vývojová programátorská prostředí**

- **Pro psaní programu je vždy výhodnější pracovat v nějakém specializovanějším vývojovým prostředí. Příkladem může být Eclipse, NetBeans.** C NetBears IDE 7.3.1 File View Debug Profile Team Tools Window Help
- **Vývojová prostředí (IDE), jsou určena na psaní, překlad a ladění aplikací.**
	- **Tato vývojová prostředí jsou primárně v jazyce Java, ale podporují skoro jakýkoliv programovací jazyk.**

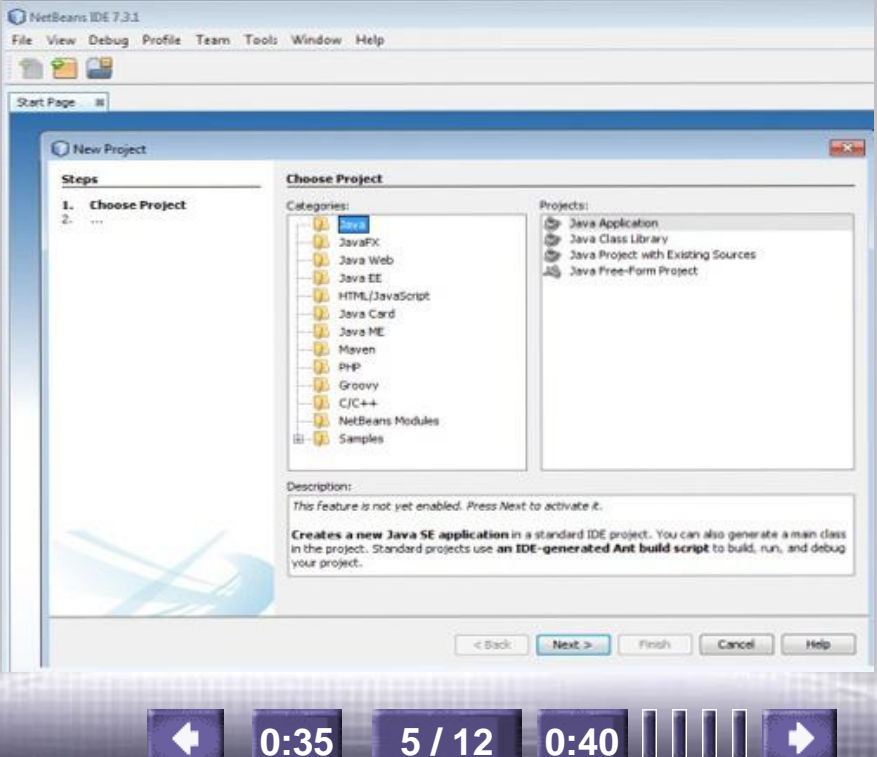

**V dnešní době získávají na popularitě služby vývojových prostředí, IDE v cloudu. Cloud jsou vlastně internetové služby programů, jež nejsou přímo v našem počítači, ale někde na vzdáleném serveru, a my využíváme jeho služeb jak pro programování, tak i výsledky naší činnosti (vytvořený program) se mohou uchovávat mimo nás.**

- **Do cloudu se pomalu stěhuje také vývoj softwaru, především mobilních aplikací. Cloudové služby lákají vývojáře do cloudu a slibují jednoduché použití, možnosti spolupráce, neomezený přístup odkudkoliv, a to i z několika počítačů.**
- **Pro práci v cloudu musí být programátor jen připojen k internetu a vytváří aplikace na vzdáleném serveru. Nemusí mít nainstalované ve svém počítači žádné vývojové prostředí.**

**0:35 6 / 12 0:40**

RO PRAKTICKOU VÝUKU. MOTIVACI I ZABAVU

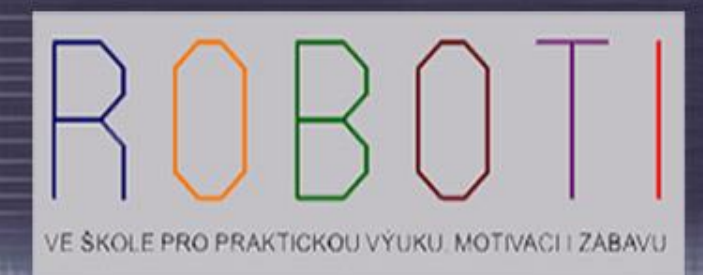

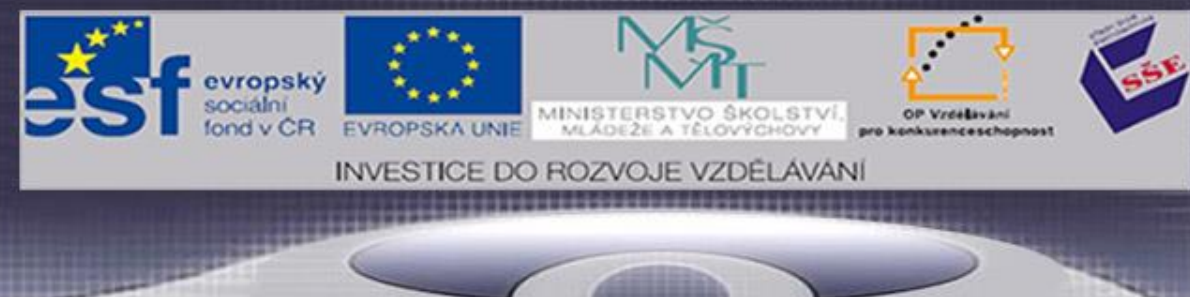

RoboPlus Task (Icon-based Robot Programming)

## **Programování robotů Robotis BIOLOID**

**Pro práci s výukovou stavebnicí a programování RoboPlus dodává výrobce software BIOLOID Premium kit.**

#### **RoboPlus Task**

Jde o softwarový nástroj, který umožňuje přímou komunikaci s robotem v textovém režimu. Uživatelé zde mohou vytvářet své vlastní příkazy a definovat instrukce.

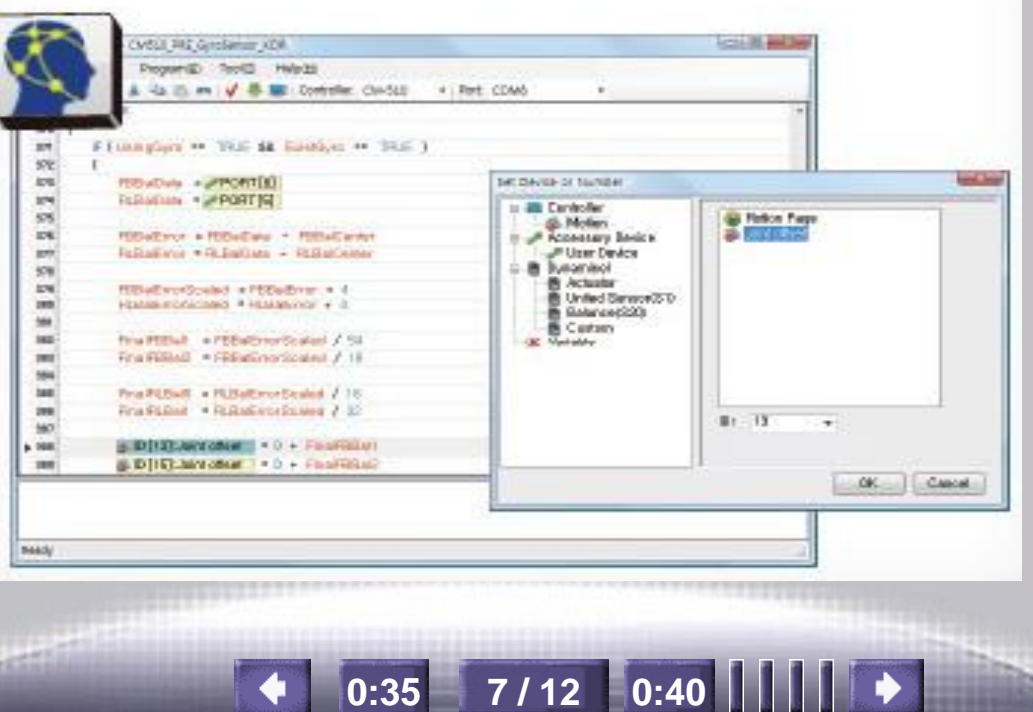

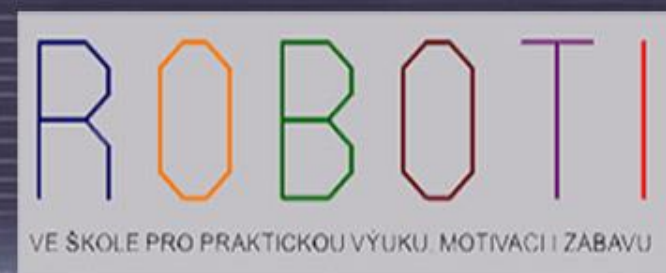

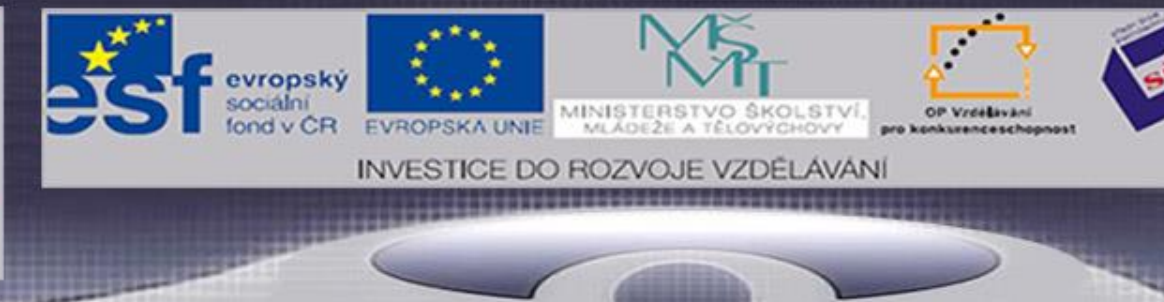

## **RoboPlus Motion - inverzní kinematika**

**Pomocí tohoto programu můžeme nepřímo vytvářet program pomocí mechanických pohybů robota, které zaznamenáváme programem RoboPlus Motion** 

#### **RoboPlus Motion**

Program si ukládá výchozí pozice, které potom může vykonávat. Jde o editor pohybu, který můžeme nazývat inverzní kinematikou. Při tomto programování nemusíme znát žádný programovací jazyk.

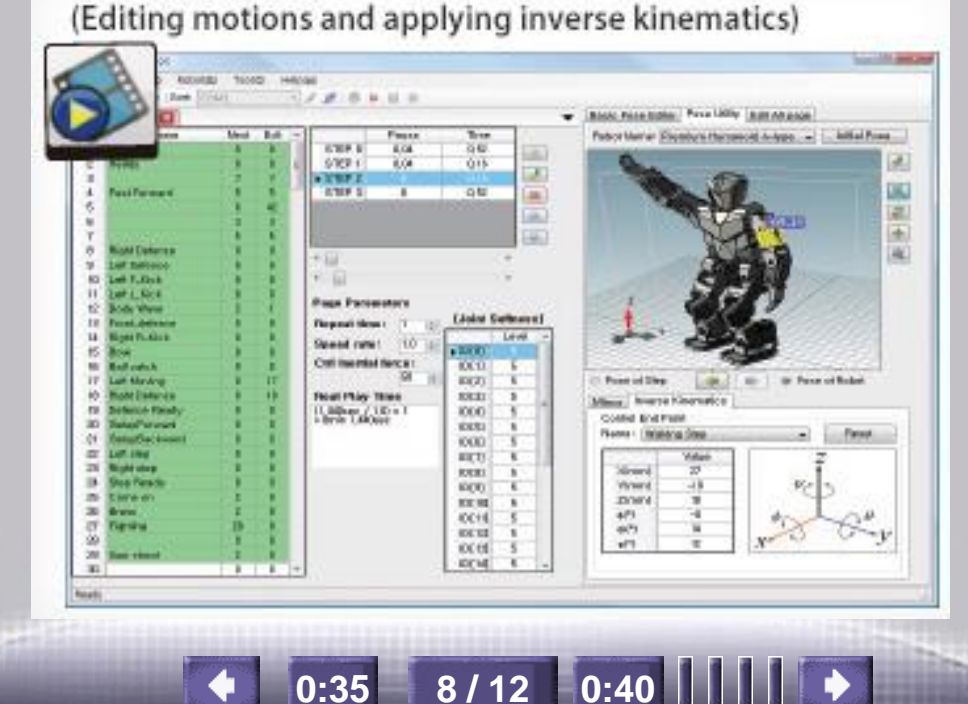

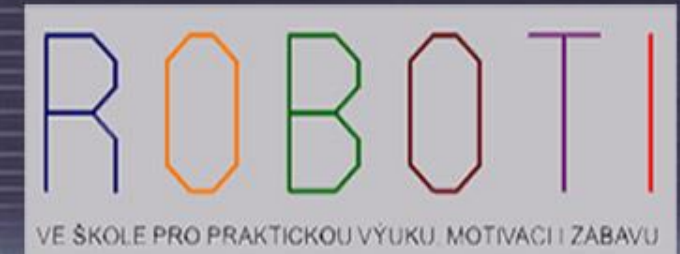

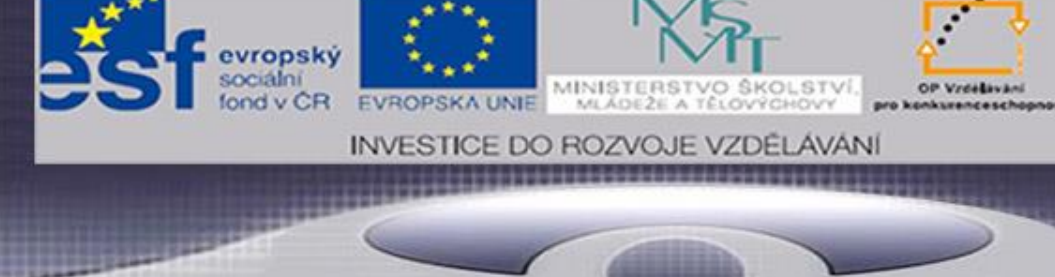

## **RoboPlus Manager**

- **Je určen pro správu všech funkcí robota. Tento software sleduje a nastavuje správu firmware.**
- RoboPlus Manager poskytuje jednotný pohled na všechny součásti (komponenty a snímače) připojené na komunikační sběrnici. Můžeme zde upravovat parametry každého prvku v reálném čase.

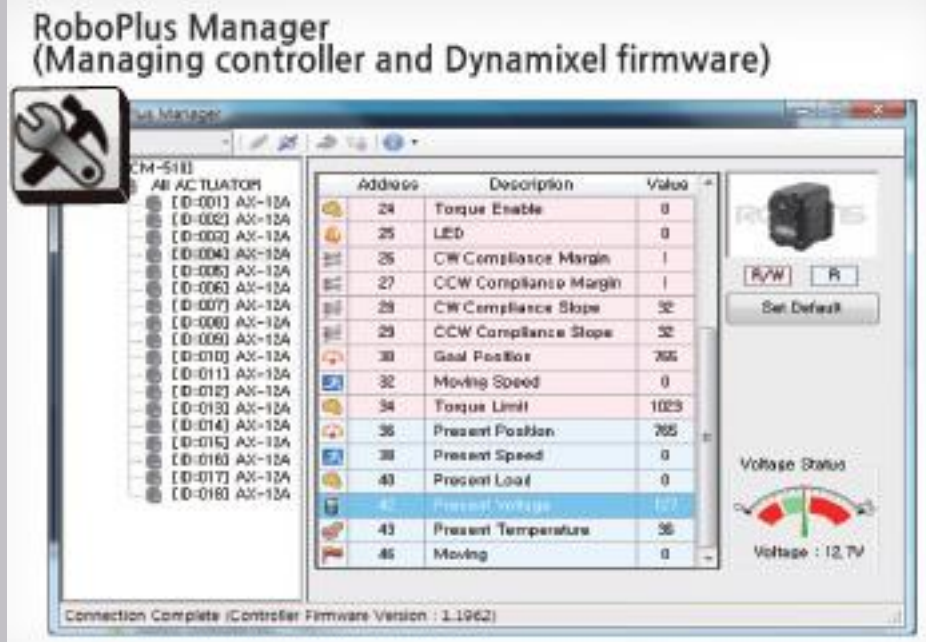

**0:35 9 / 12 0:40**

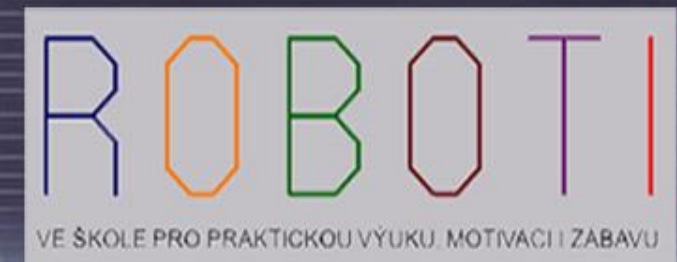

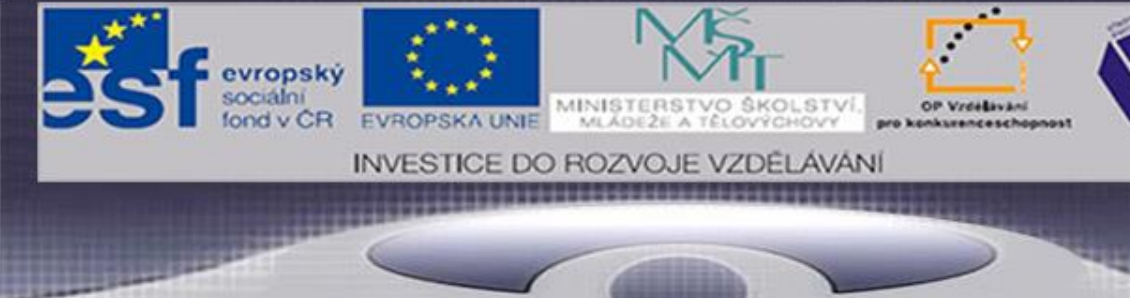

## **Examples in C Language**

- **Umožňuje vývoj autonomního chování robotů. Příkazy se zadávají velmi podobně jako v programovacím jazyku C..**
	- Je určen jak pro programátory v jazyku C, tak pro uživatele, kteří se teprve setkávají poprvé s objektovým programováním.

**Kapitola 2 + 2.1** 

Examples in C Language (Learning robot control using C language)

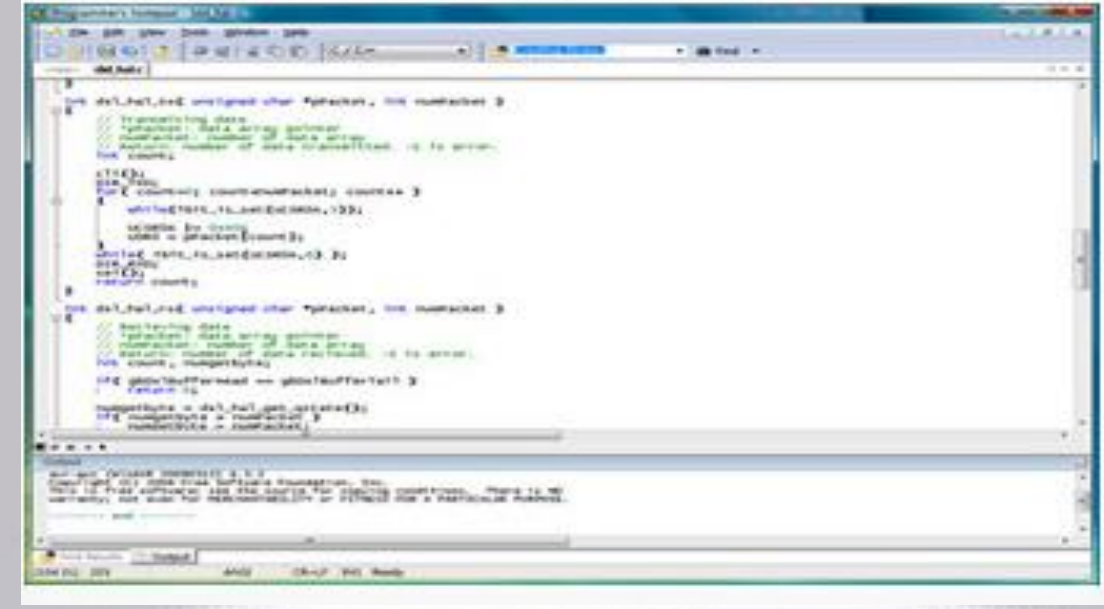

**0:35 10 / 12 0:40**

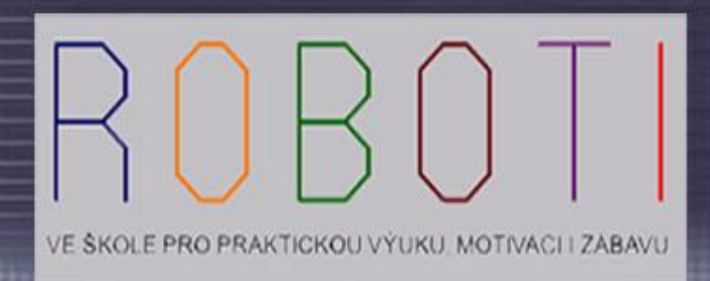

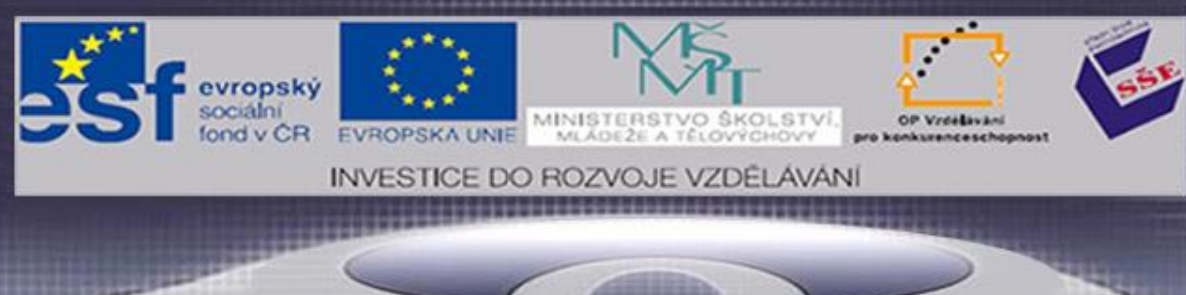

## **INTERNETOVÉ ZDROJE DOPORUČENÉ K NAHLÉDNUTÍ**

<http://www.pspad.com/cz/> [https://netbeans.org/index\\_cs.html](https://netbeans.org/index_cs.html) http://vyuka.pecinovsky.cz/vse/115/IDE NetBeans S.htm [http://www.panrepa.org/CASE/jaro2007/ide\\_case\\_jaro2007.pdf](http://www.panrepa.org/CASE/jaro2007/ide_case_jaro2007.pdf)

### **Použité zdroje**

ŠVÍGLER, Jan. Algoritmizace a řešení problémů: Vliv typu úlohy na programování. 6.12.2008.

Bioloid: Projekty robotů do škol. Robotis: RoboPlus and C Language Solution [online]. [cit. 2013-05-11]. Dostupné z: [http://www.robotis.com/xe/BIOLOID\\_](http://www.robotis.com/xe/BIOLOID_) main\_en

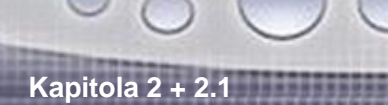

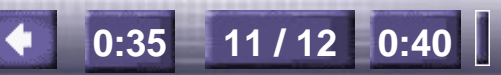

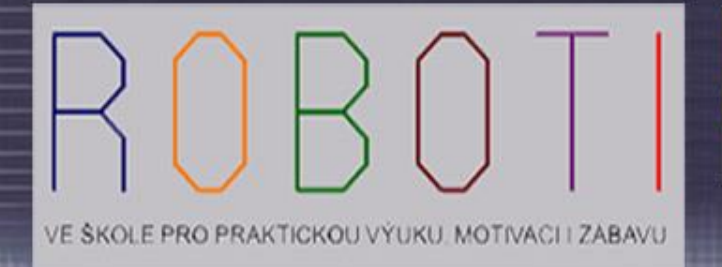

# **Konec**

evropský

## **Děkuji všem přítomným za pozornost.**

- **Autor : Vladislav Bednář**
- **Kontakt : [bednar@sse-najizdarne.cz](mailto:bednar@sse-najizdarne.cz)**
- **Vytvořeno : 14. 12. 2013**

**Střední škola elektrotechnická, Ostrava, Na Jízdárně 30, příspěvková organizace**

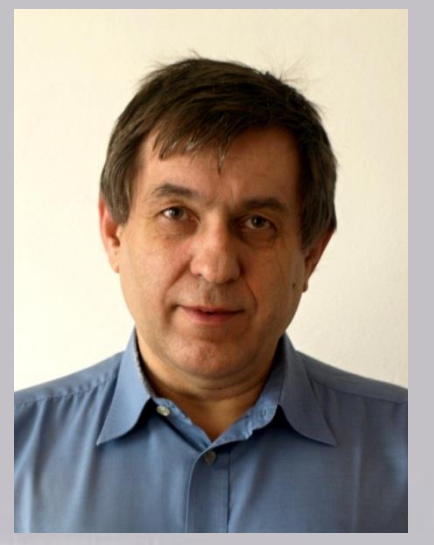

**12 / 12**

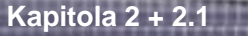